O O O O O O

# techsoup

 $\circ$ 

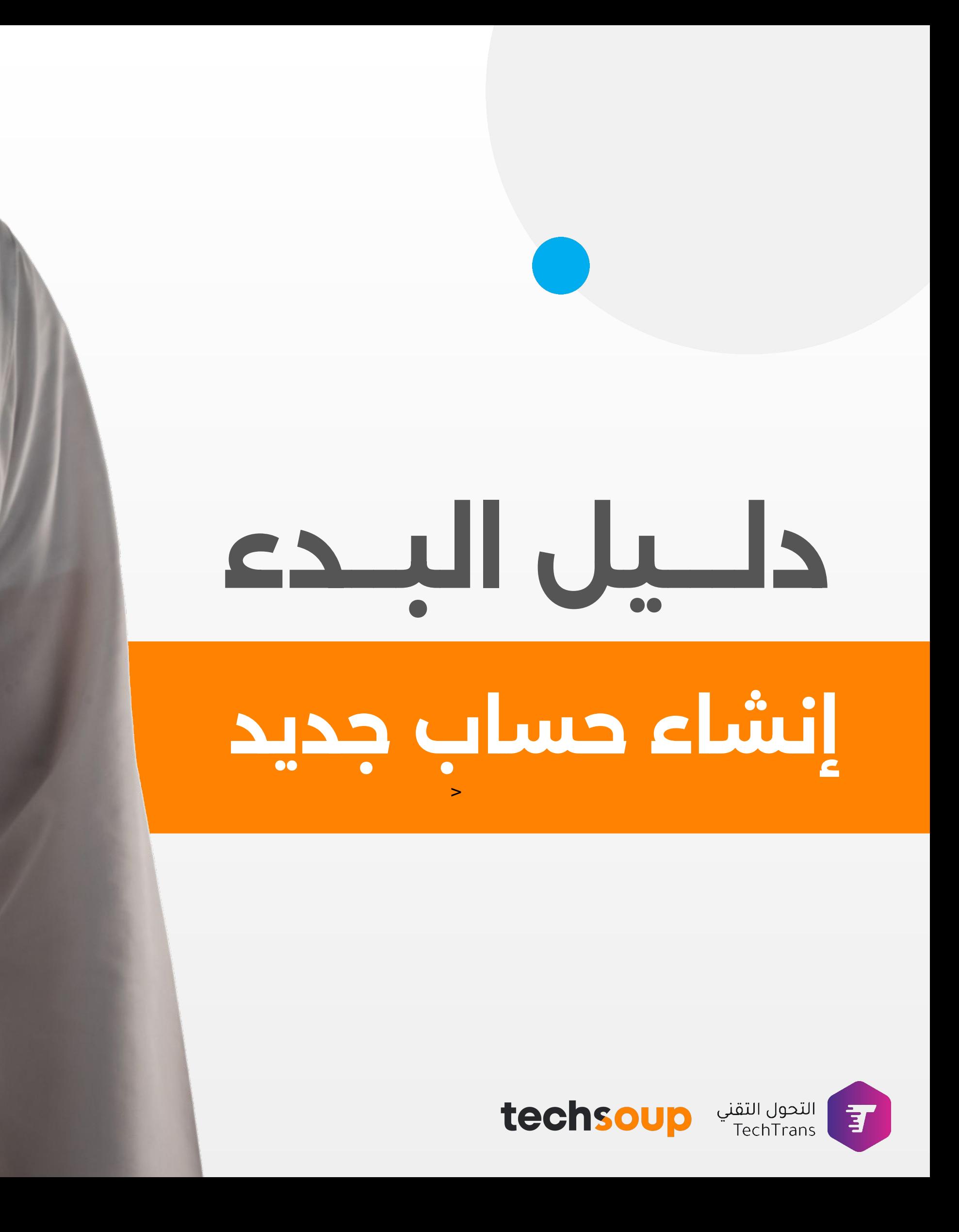

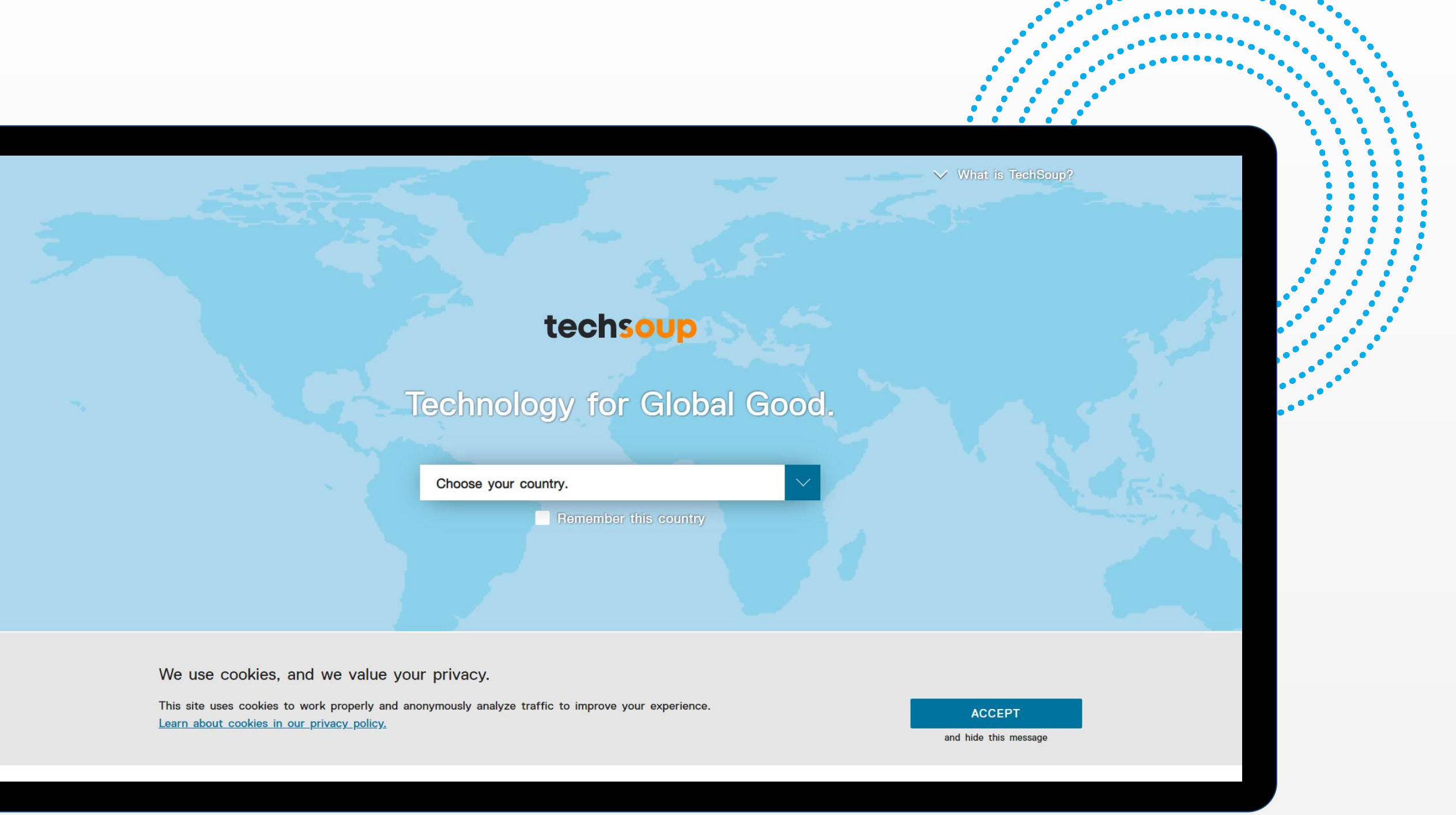

# **الخطوة الأولى**

# الدخول إلى [موقع تكسوب](http://techsoup.global)

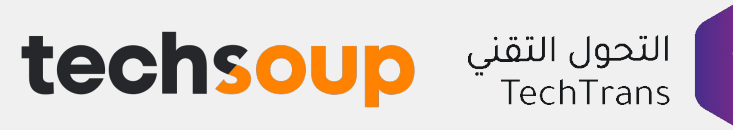

...........

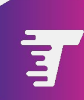

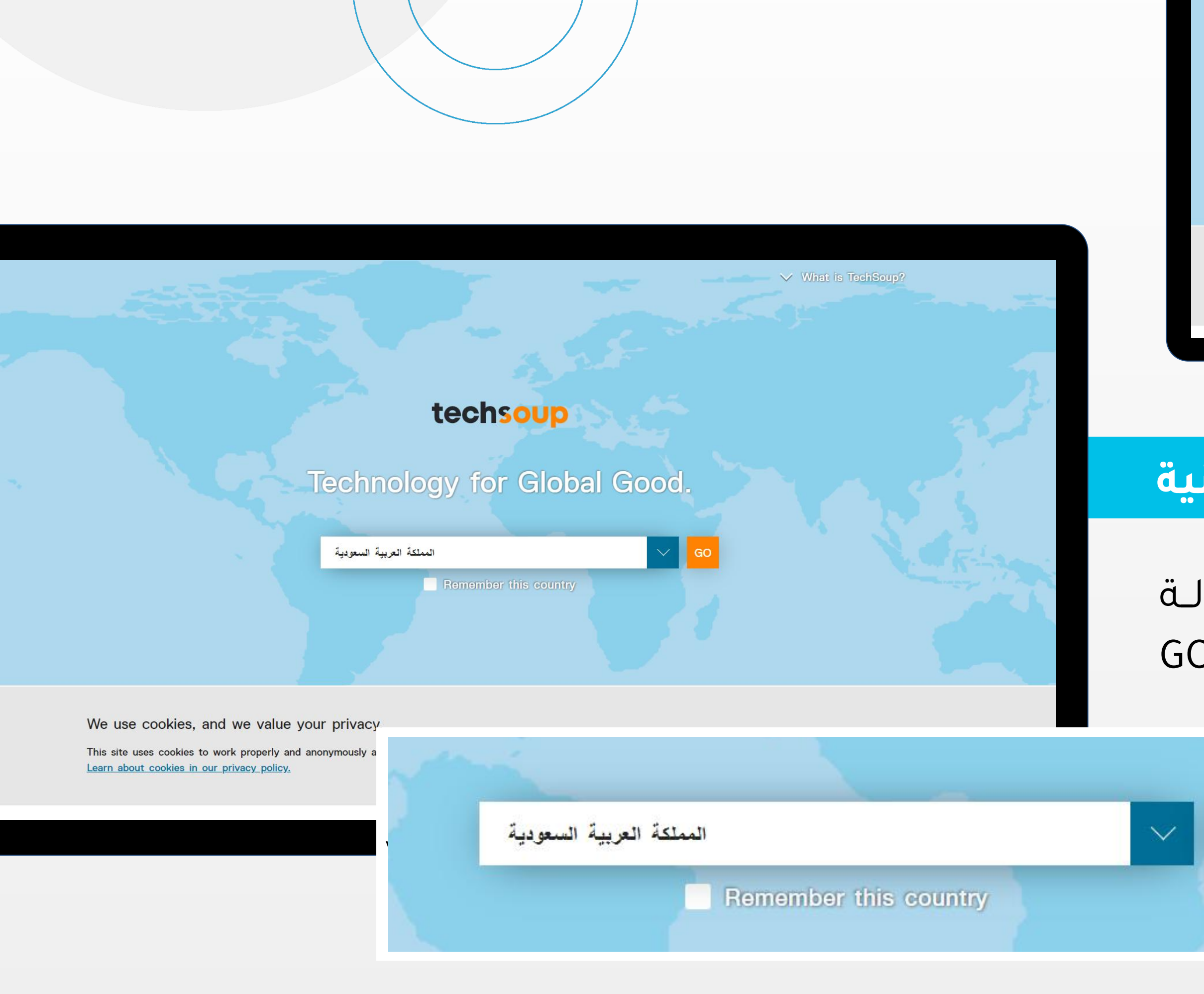

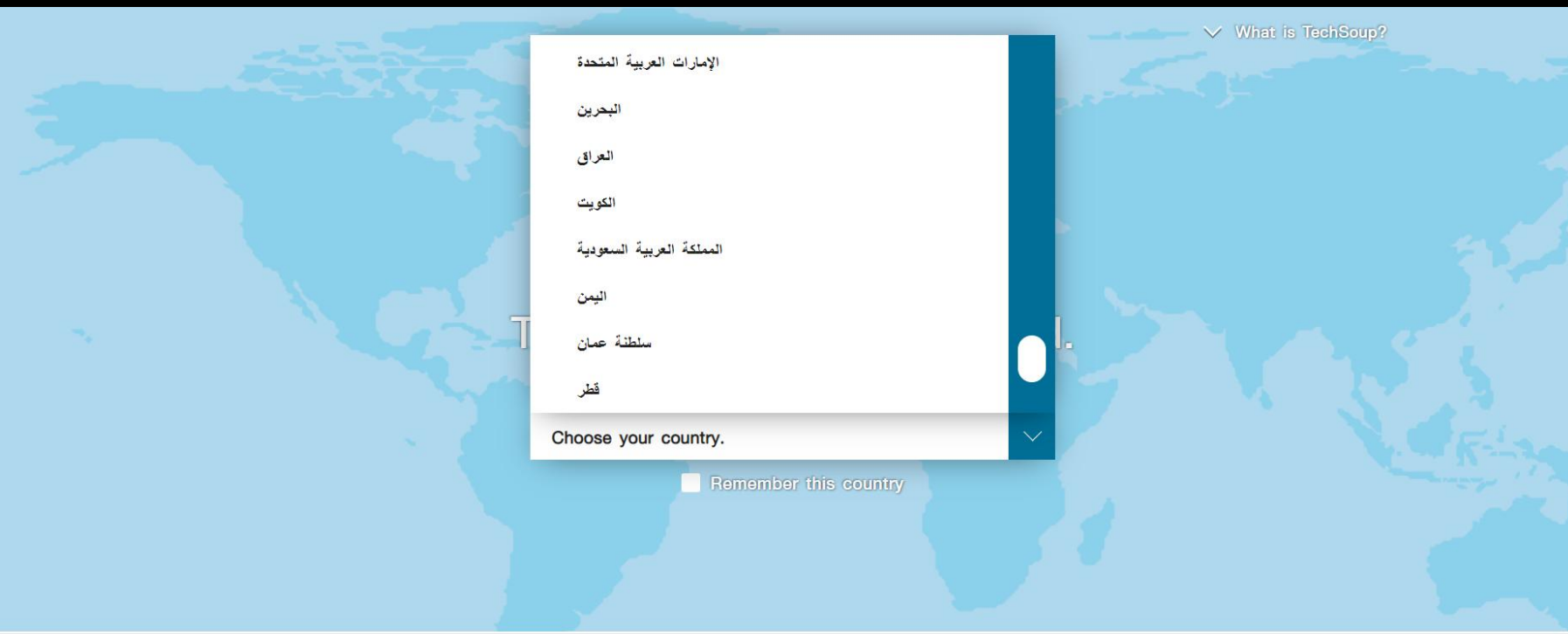

We use cookies, and we value your privacy.

This site uses cookies to work properly and anonymously analyze traffic to improve your experience Learn about cookies in our privacy policy.

**ACCEPT** and hide this messag

# الخطوة الثانية

# قــم باخـــتيار الدولـة<br>ثم الضغط على GO

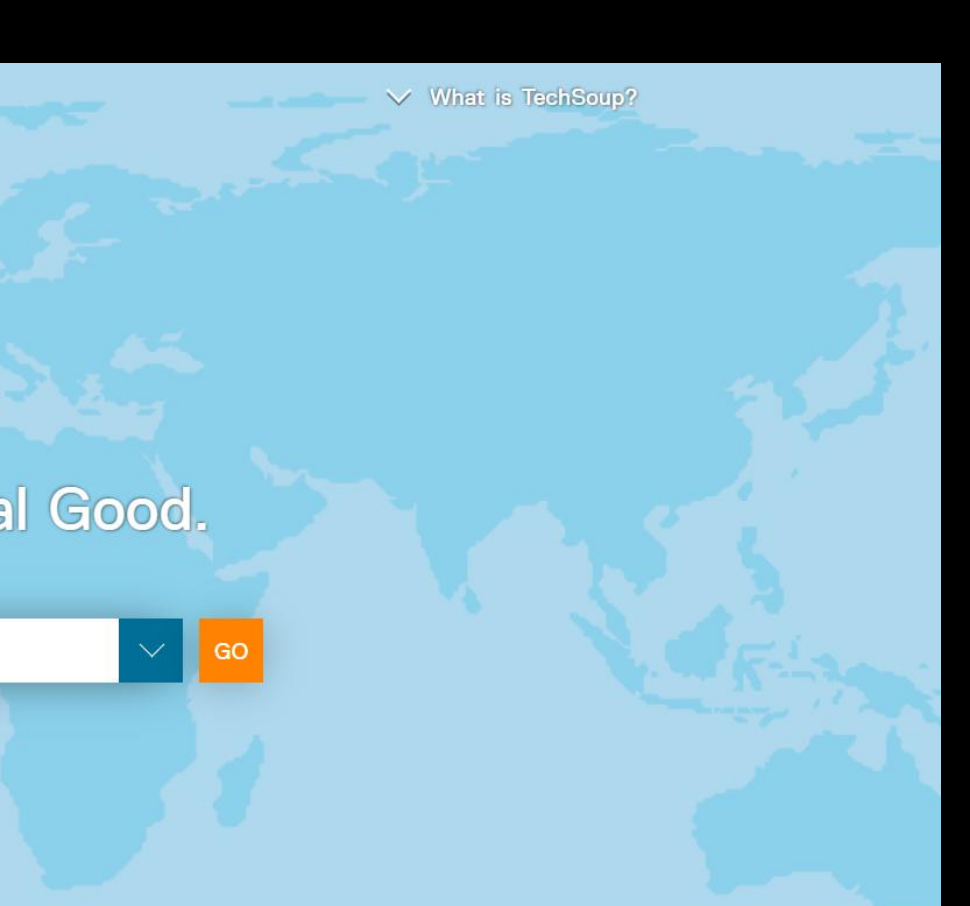

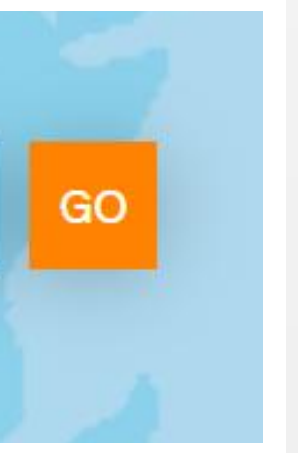

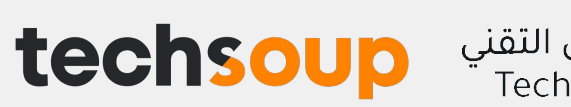

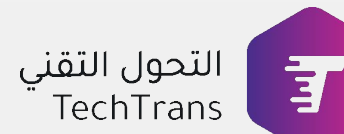

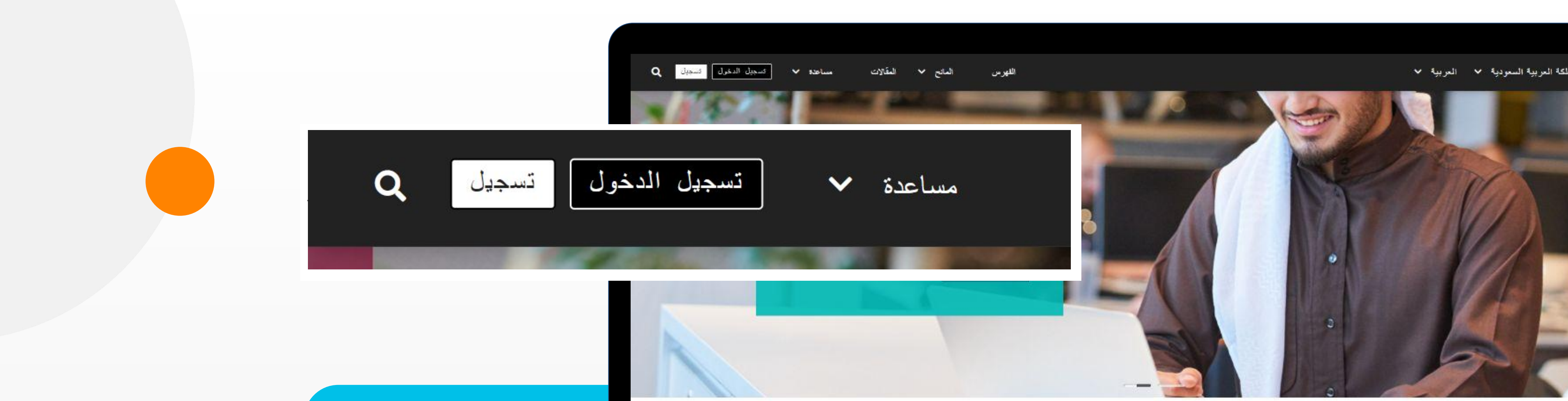

# **الخطوة الثالثة**

ا وقت $||$ 

## الضغط على تسجيل

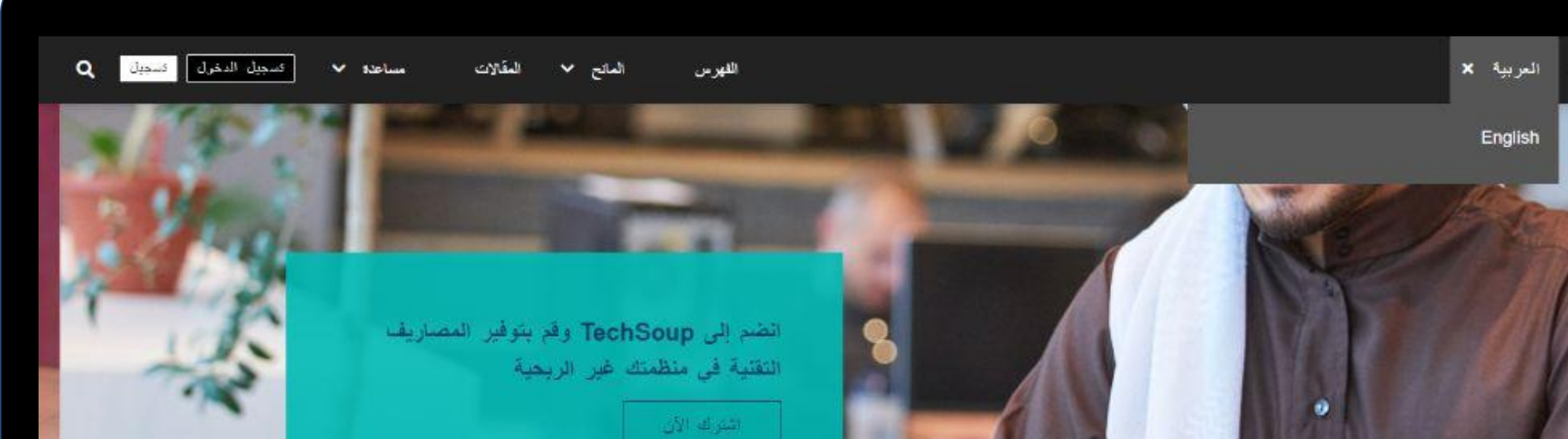

#### تبرعات وتخفيضات للمنظمات غير الربحية

عزوض مميزة للمنظمات هير الربعية من علامات تجارية رائدة. رسوم إدارية منخفضة. انضم إلى مجتمعنا العالمي!

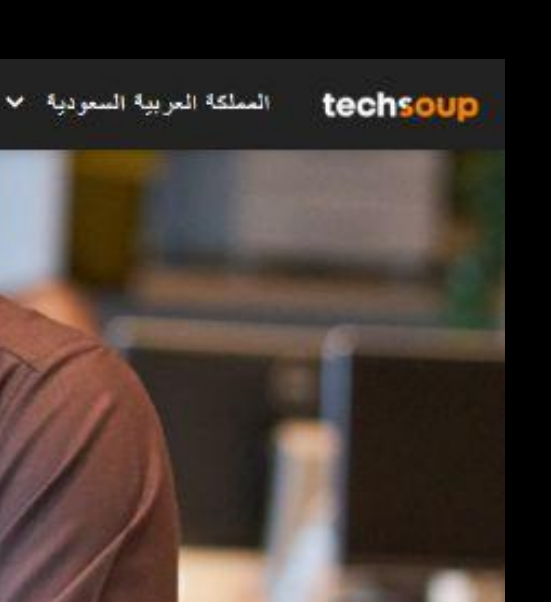

كمـــا يمكــــنك تغـــــيير لغـــة الموقع عبر القائمة العلوية

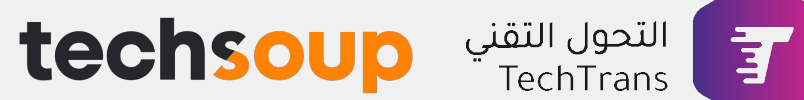

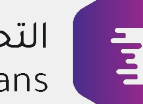

 $\mathbf{r}$ 

#### **Q** مساهدة  $\vee$  أكسجول الدخول  $\Box$  فسجول المانح v المقالات الفهرس

## اشترك مع TechSoup

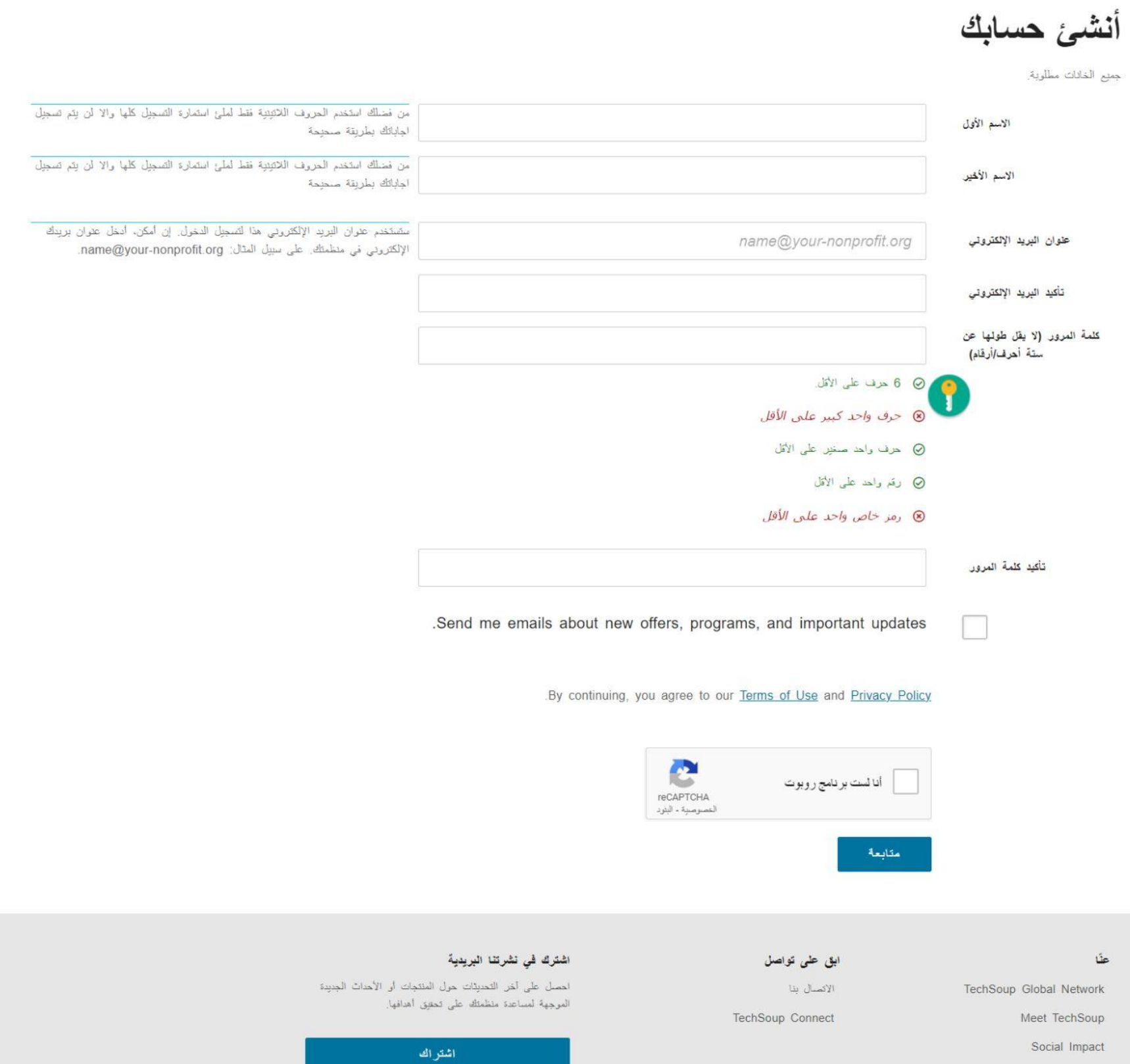

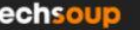

# **الخطوة الرابعة**

# إضافة بيانات الموظف

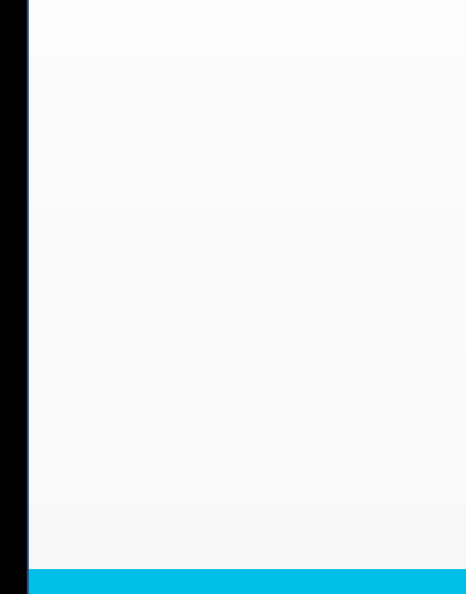

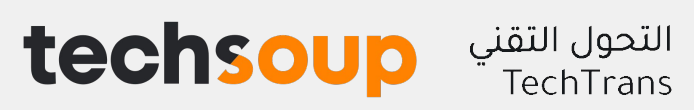

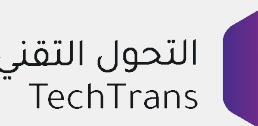

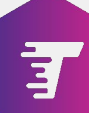

### **الخطوة الخامسة**

إضافة بيانات المنظمة وإرفاق المستندات التي تؤكد أن المنظمة مرخصة من الجهات الرسمية

بعدها سيتم مراجعة طلبك في فريق تيكسوب خلال 7-5 أيام عمل وستصلك النتيجة عبر بريد المنظمة المدخل أثناء إنشاء الحساب

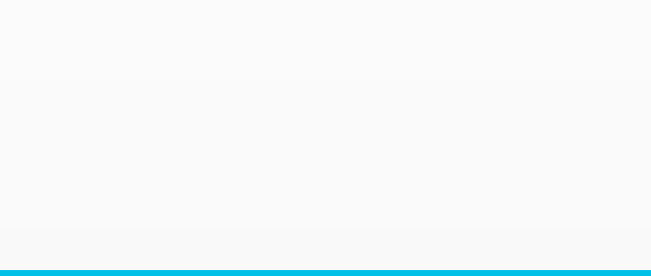

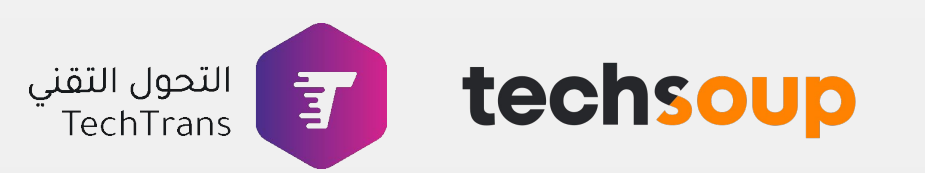

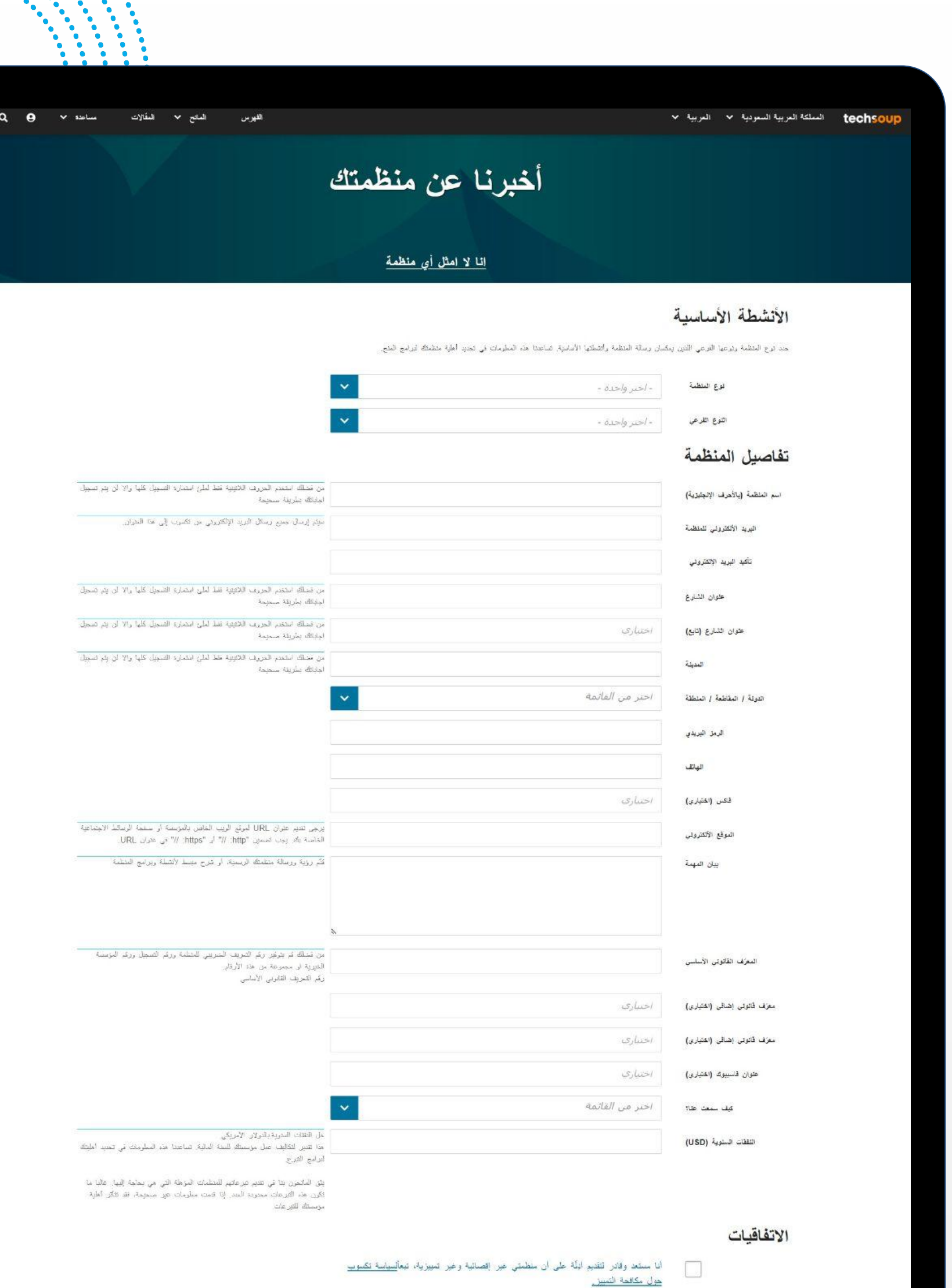

.<br>ان هن الألقاء عليه وكان القرائين المنظمة في عليها والكر انتظرها.

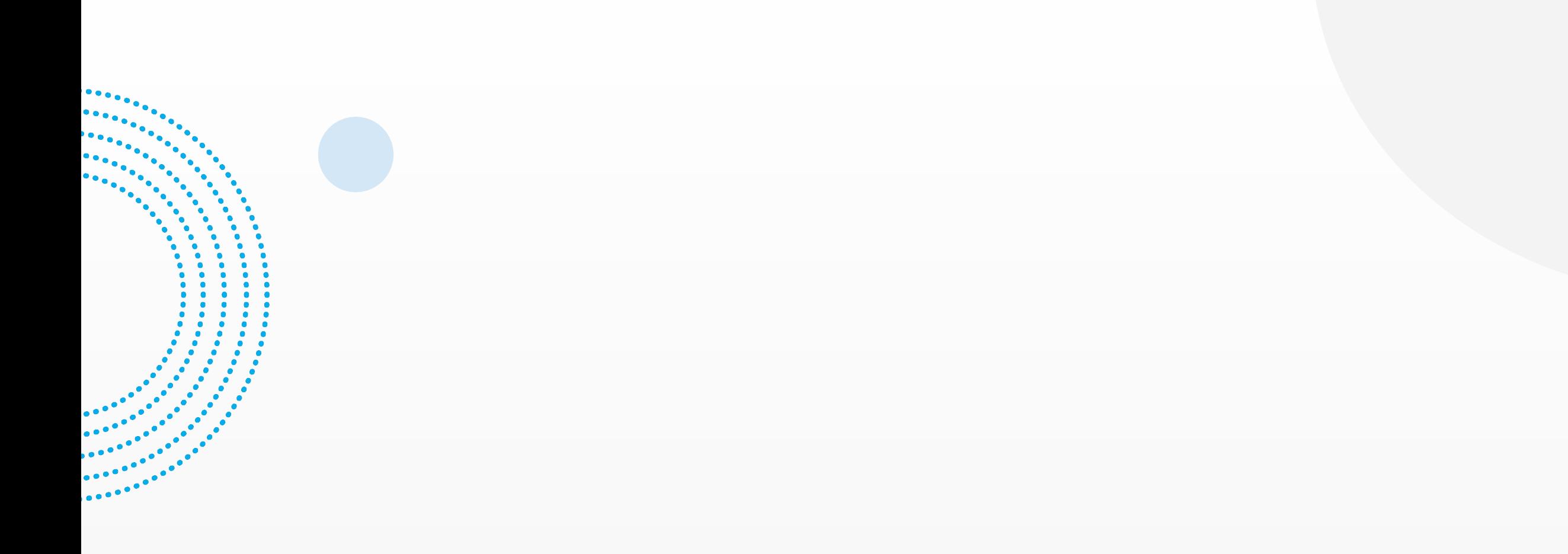

# techsoup

Techsoupme.org/links/go/techsoup  $\bigoplus$ 

 $\odot$ 

**⊠ Ahlan@techsoup.org** 

**f** Facebook.com/TechsoupMena

© Copyright 2023, TechSoup and TechTrans. All rights reserved.

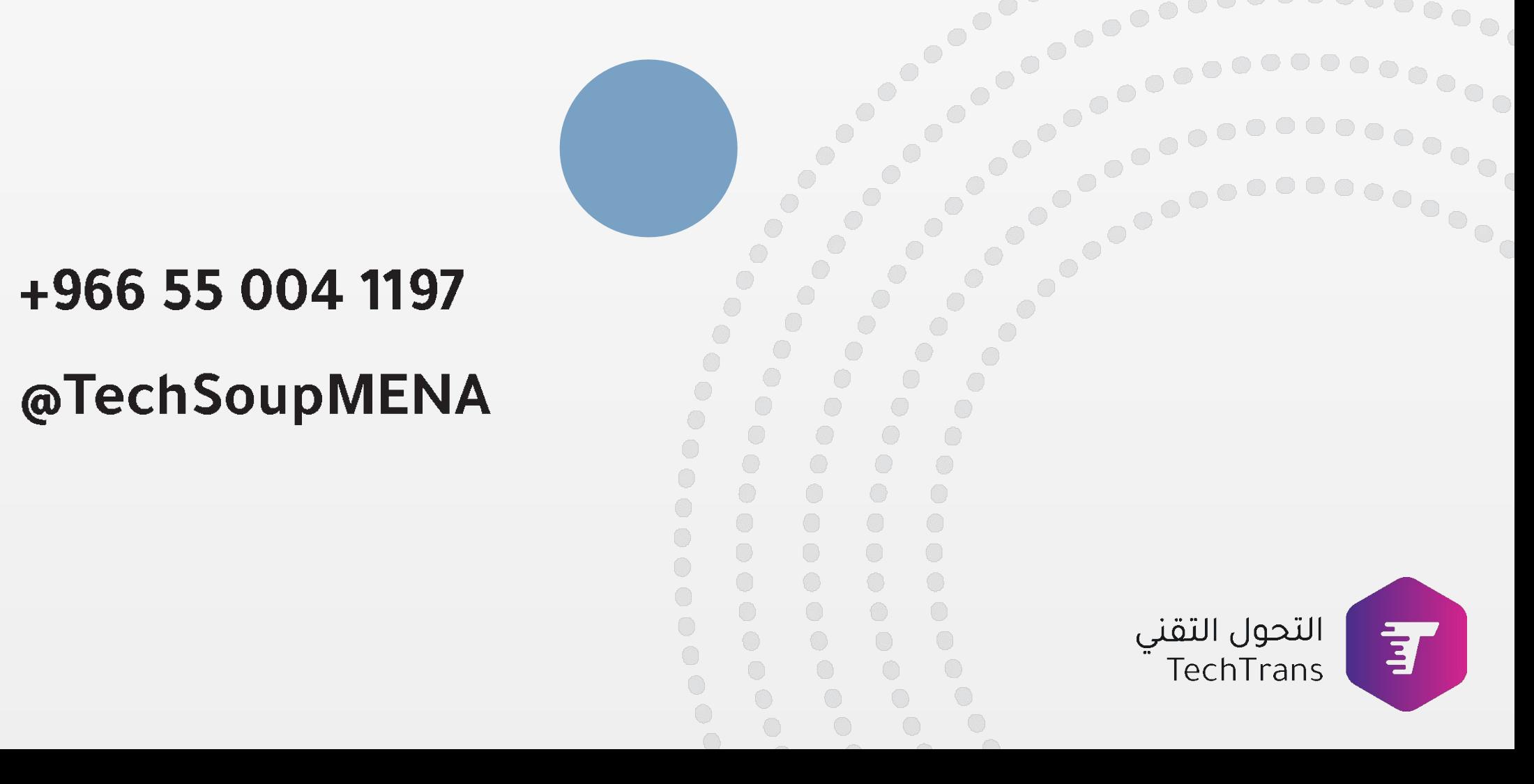